## **EXCEL VIEW TAB**

This bar provides different options for viewing the sheets in an Excel workbook. It also provides options for viewing different windows in Excel, for enlarging or reducing the size of the worksheet while it is being viewed, and what elements in the Excel window should be displayed. The table below provides a list and description of the buttons that are located in the different groups on this tab.

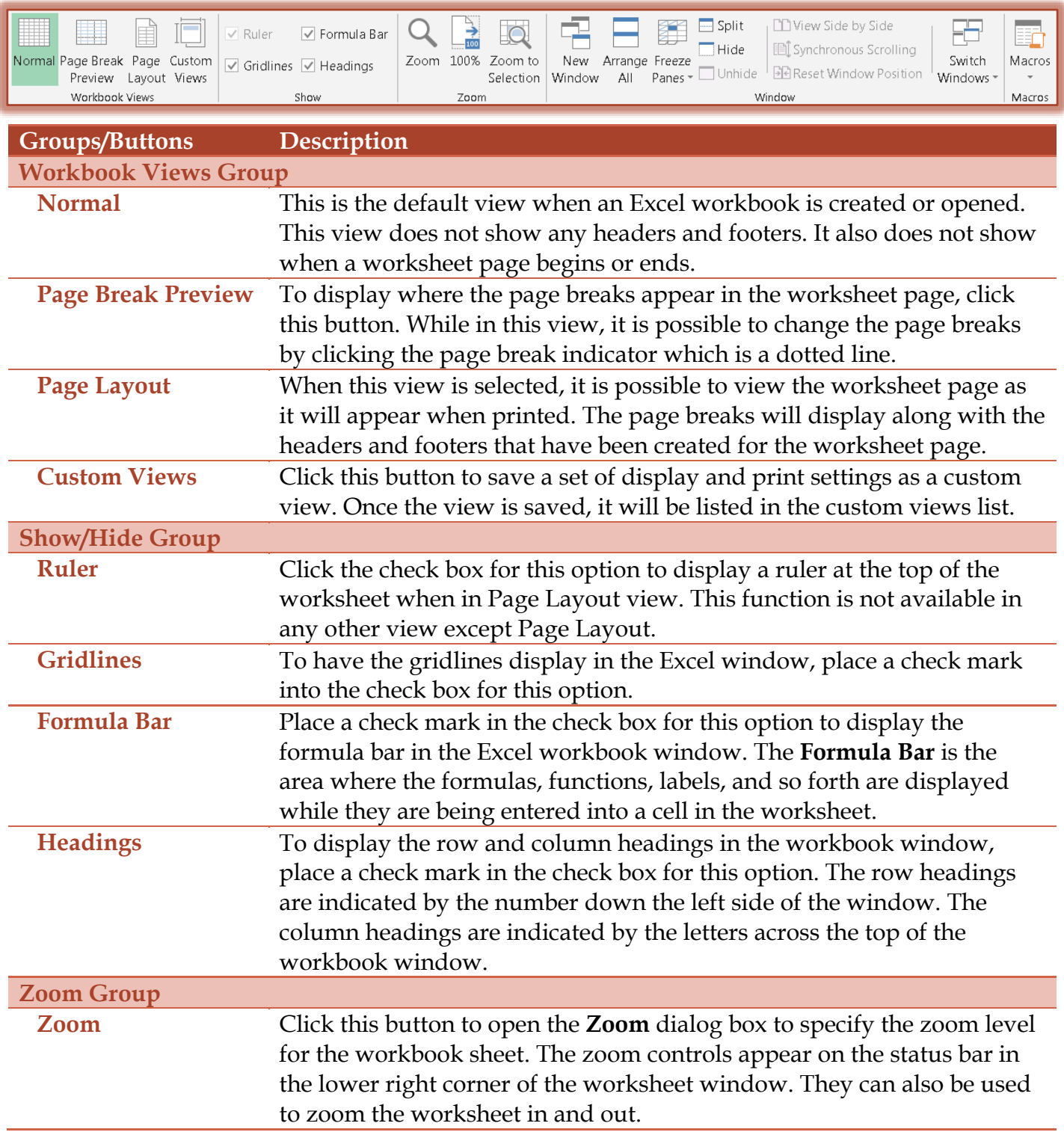

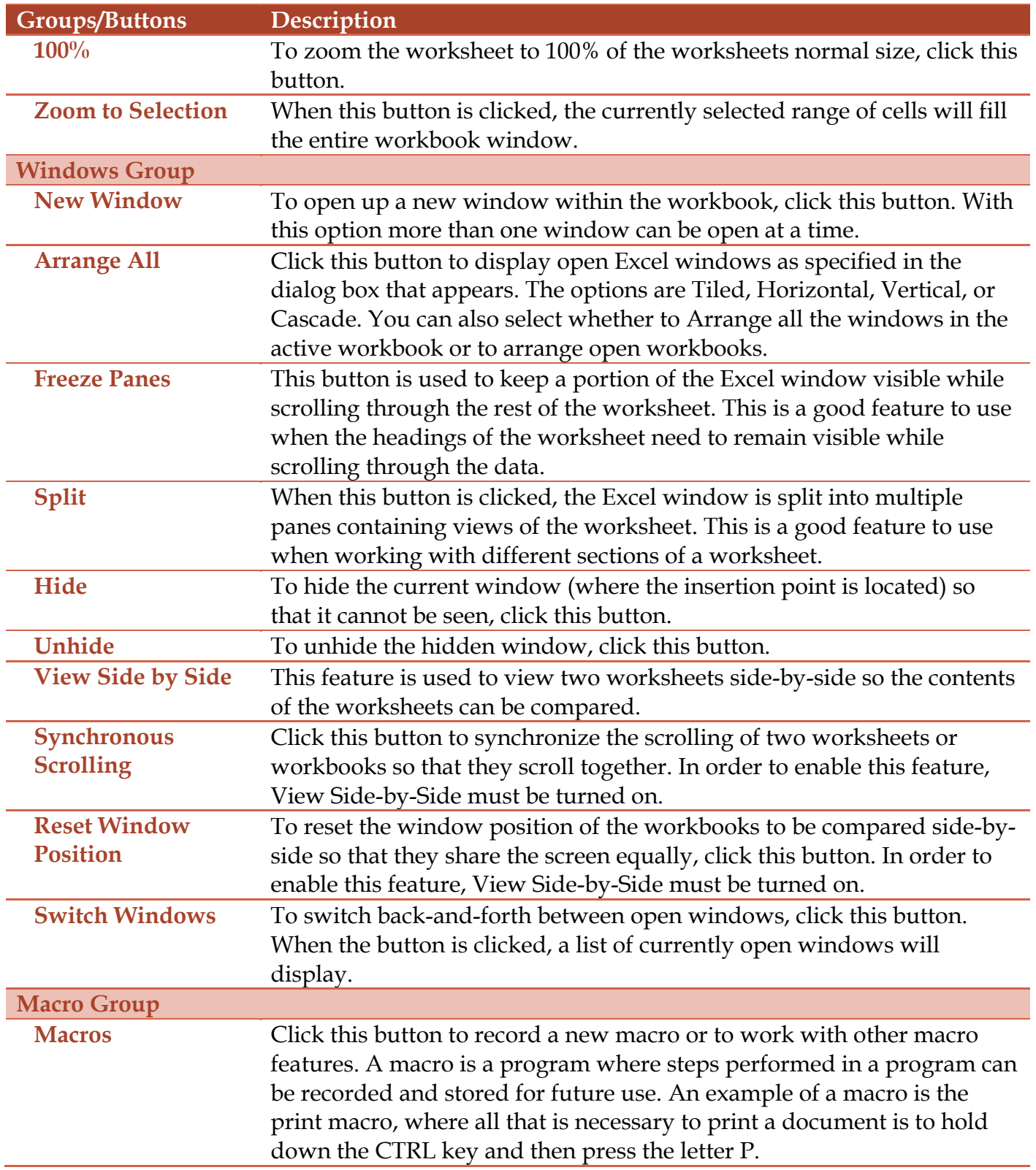